## **Guión gráfico de la presentación de Exploración de fracciones**

Utilice este guión gráfico para planear su presentación. Añada y reordene las diapositivas como considere necesario.

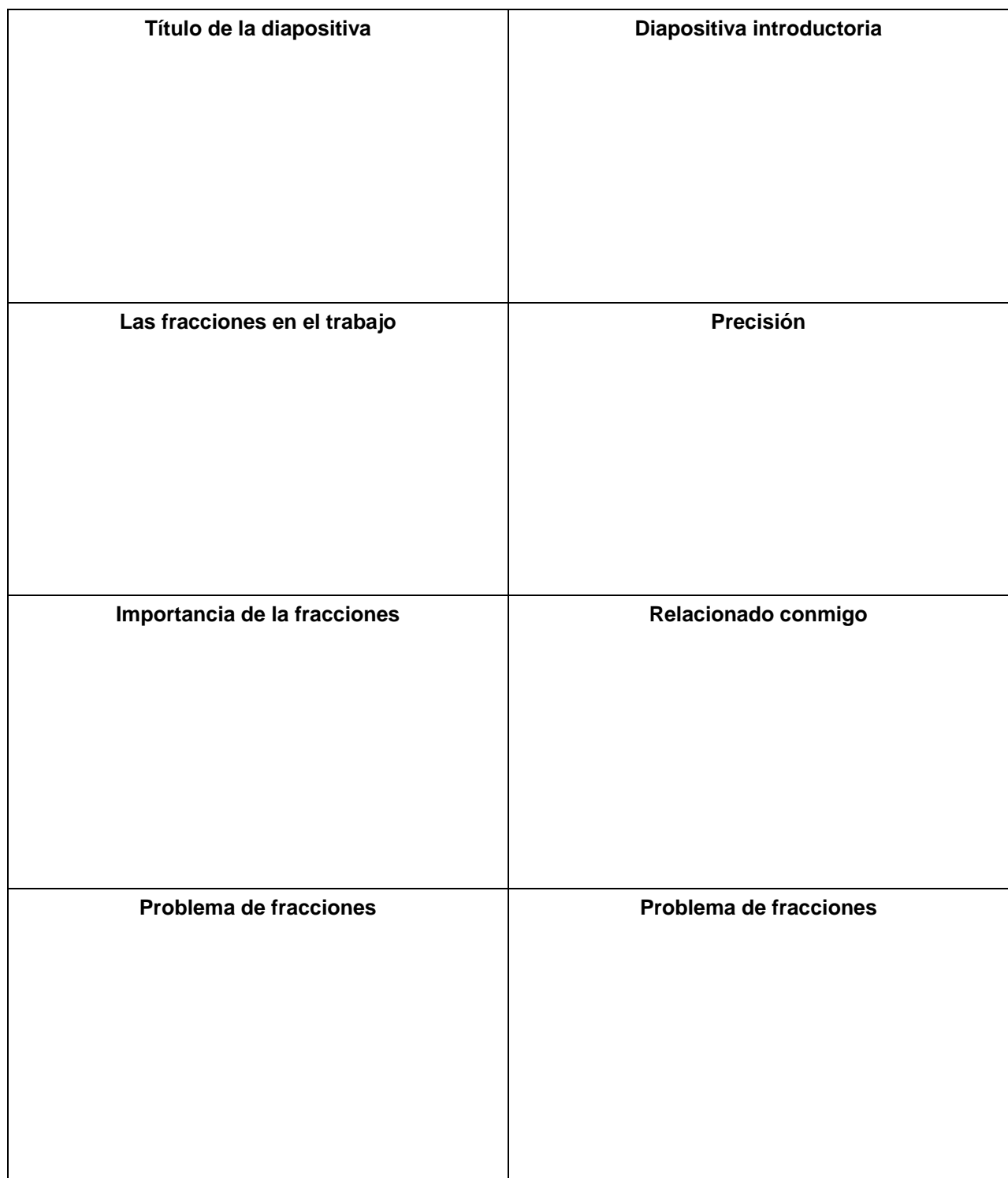

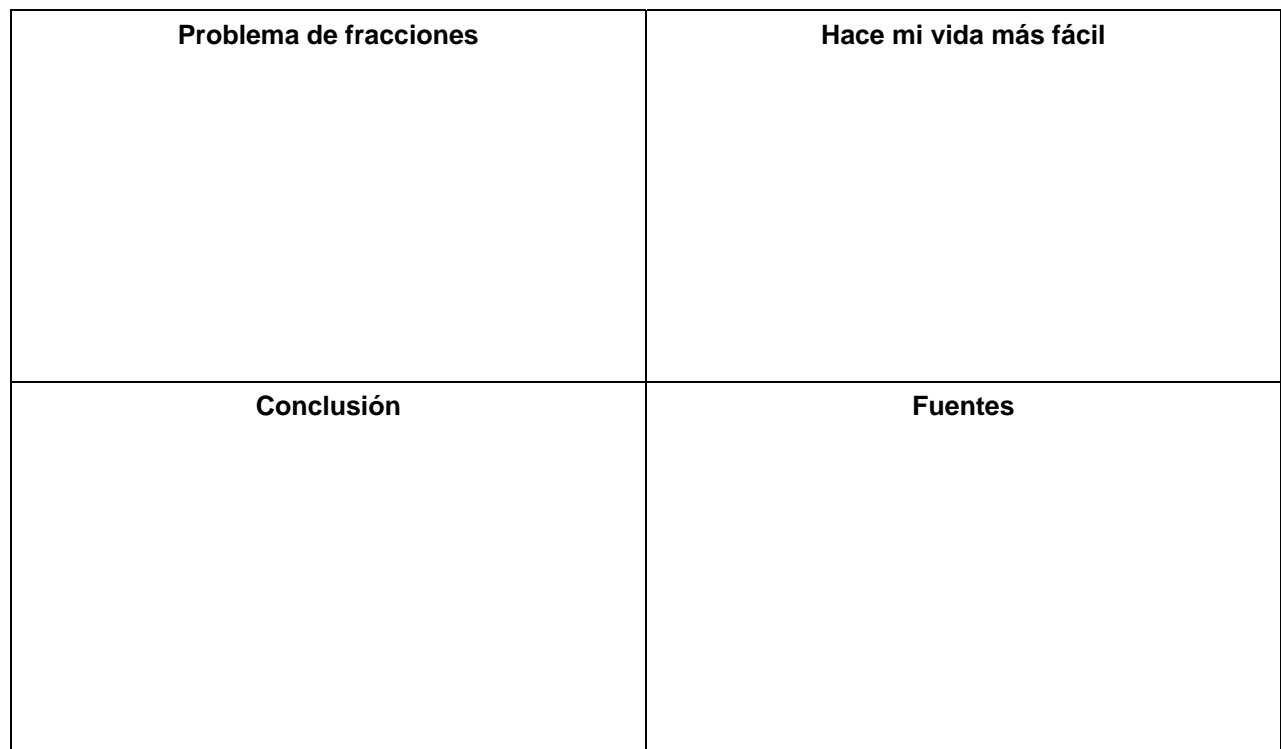